p. **3**

.

### Programmer en Perl

François Gannaz – SILECS

Formation Continue Grenoble INP

## Au commencement…

.

.

Larry Wall, le fondateur

<sup>e</sup> vani, e tondateur<br>programmeur émérite en C<br>programmeur émérite en C<br>Trois vertus du programmeur : *Laziness, Impatience and Hubris*<br>Trois vertus du programmeur : *Laziness, Impatience and Hubris* Perl 1 en 1987, Perl 4 stable en 91 Sous licence artistique (et GPL)

- **Perl 5** en 1994
- Récriture complète du langage Perl. vectiture comprete un langage rent.<br>Le futur : Perl 6, débuté en 2002<br>Nouveau langage, différent de Perl 5.<br>Implémenté par *Rakudo star* sur la machine virtuelle *Parrot.*

## . p. **2** Plan<br>
• Présentation<br>
• L'esprit de Perl<br>
• Installation et environnement de développement<br>
• Premier contact avec Perl **1** Introduction à Perl **2** Premiers pas en Perl **3** Expressions régulières <sup>4</sup> Références et structures de données avancées **5** Modules <sup>6</sup> Interactions et communication **7** Incomplétude p. **4** Perl, c'est-à-dire… Le nom de Perl a pour origine : Une citation des évangiles, "A pearl of great price", Matthew, 13 :46. Pratical Extraction and Report Language Langage pratique d'extraction et de génération de rapports. Pathologically Eclectic Rubbish Lister Listeur pathologique de débris éclectiques.

#### Les caractéristiques de Perl

Carl acter issuques de Feri<br>Perl est un langage **interprété**.<br>Un programme perl n'est pas compilé pour produire un exécutable<br>indépendant.

p. **5**

p. **7**

Spécialités Perl :

- Le traitement du texte
- 
- Le traitement du texte<br>En particulier, les expressions régulières.<br>Structures évoluées
- Structures evoluees<br>Langage de haut niveau : des types de données complexes<br>sont intégrés au langage
- Souplesse *There is more than one way to do it.*
- 
- Du point de vue du développeur, la tâche est simplifiée : Syntaxe proche du C, de sed et de sh
- Faiblement typé (conversions transparentes)

### Documentation

.

.

La documentation officielle de Perl est excellente et regorge d'exemples.

**Doc générale Joc generaie**<br>Table des matières : perldoc perl<br>Par ex., fonctions par catégories : man perlfunc

**Rechercher une fonction** perldoc -f *fonction*

**Rechercher dans la FAQ** perldoc -q *motif*

**En ligne**

perl.org Le site officiel du langage. cpan.org Le dépôt central des modules Perl.

## Domaine de compétence

#### Perl n'est pas recommandé pour :

- Exécutables autonomes
- Performance cruciale en temps ou en mémoire
- Programmation bas niveau (drivers, noyau)
- Perl est adapté et utilisé pour :
- Manipulation de texte
- Web
- Administration système
- Domaines spécialisés (bioinformatique, etc.)

### La licence artistique

.

.

- Perl à la réputation de produire du code *sale* :
	- $\bullet$ faiblement typé
	- *There is more than one way to do it.*

On peut imposer une dose de rigueur à Perl, mais ce ne sera jamais du Java.

*Les langues sont fondamentalement amorales. La langue n'est pas le niveau auquel on devrait obliger à "penser bien". On ne peut garantir la moralité par la syntaxe.*

p. **8**

Installation sous Linux

### Perl est déjà installé !

### **Éditeurs**

### **Vim** et **Emacs** (cperl-mode) sont excellents.

- Beaucoup d'éditeurs libres légers : de **Gedit** (généraliste) à **Geany** (orienté code).
- IDE multi plates-formes : **Eclipse** + EPIC : attention, très lourd Pour tous langages, dont Perl.
- -
	-
	-
	-
	-
	- http://www.epic-ide.org/<br>**Komodo Edit**<br>Pour Perl, Python, Ruby, PHP.<br>http://www.activestate.com/komodo-edit/<br>**Padr**e : uniquement pour du code Perl<br>En cours de développement<br>Debian : aptitude install padre/unstable<br>Debian

### Installation sous Windows

# Perl n'est **pas installé** ! Deux distributions possibles :

- - **ActivePerl**, http://www.activestate.com/activeperl<br>support commercial, meilleure intégration à Windows.<br>**Strawberry Perl**, http://strawberryperl.com/<br>distribution plus ouverte, proche de UNIX.
	-

### **Éditeurs**

.

.

- 
- Les classiques sous Windows comme **Notepad++** (libre). Les classiques sous Windows comme **Notepad**<br>Les portages venant d'Unix : **gvim** et **Emacs**.<br>IDE multi plates-formes :<br>• **Eclipse** + EPIC : attention, très lourd
	-
	-
	-
	- http://www.epic-ide.org/<br>**Komodo Edit**<br>http://www.activestate.com/komodo-edit/<br>**Padre** : uniquement pour du code Perl<br>Utiliser de préférence le paquet StrawberryPerl+Padre<br>http://padre.perlide.org/download.html

### Installation sous Mac OS X

#### Perl est déjà installé !

### **Éditeurs**

.

p. **9**

 $\frac{1}{2}$ 

- Les éditeurs du monde Unix :
- **Vim** et **Emacs** (Carbon Emacs)

# Beaucoup d'éditeurs payants : TextMate, BBedit, Affrus. . .

- 
- **IEXTIMATE, BBEGIT, ATTTUS...**<br> **IDE multi plates-formes :<br>
 Eclipse** + EPIC : attention, très lourd<br>
Pour tous langages, dont Perl.
- 
- 
- http://www.epic-ide.org/<br>**Komodo Edit**<br>Pour Perl, Python, Ruby, PHP.<br>http://www.activestate.com/komodo-edit/

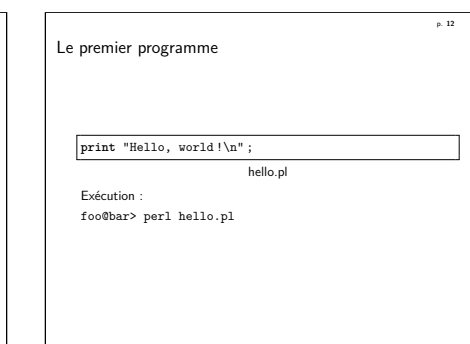

#### Le premier programme

#### **Intégration dans unix**

# !/usr/bin/perl **print**("Hello, world !\n");

hello2.pl

Exécution :

foo@bar> chmod u+x hello2.pl foo@bar> ./hello2.pl

#### **Intégration dans Windows**

Associer l'extension .pl avec l'interpréteur Perl (perl.exe).

#### Premiers exemples

#### **One-liner**

% perl -i.BAK -C -pe 's*#<(/?\p{Ll}+)>#<\L\$1>#' \*.xml*

Met en minuscule toutes les balises des fichiers XML en créant une copie de sauvegarde en .xml.BAK.

p. **15**

Premiers exemples

#### **Script**

.

.

```
# !/usr/bin/perl -w
foreach (glob "*") {
   s/\d/*/g ;
   s/\.[^\.]+?$// ;
   $motif{$_}++ ;
}
foreach (sort keys %motif) {
   print "'$_' $motif{$_} occurrences.\n" ;
}
```
Regroupe les fichiers selon leur nom privé de chiffres, et affiche le nombre d'occurrences.

Exemple d'utilisation de Perl

#### **Situation**

.

.

Répertoire contenant 999 fichiers : file1.html …file50.html …file999.html

#### **Objectif**

Les renommer en : file001.html …file050.html …file999.html

#### **Solution**

```
Utiliser la commande unix rename.
rename 's/^file(\d)\./file0$1./'
rename 's/^file(\d\d)\./file0$1./'
```
### **Le programme rename**

#*l/wsr/bin/perl -w*<br># rename - Larry's filename fizer<br>\$op = shift or die "Usage: rename expr [files]\n";<br>chomp(@ARQV = <*STDIN*>) unless @ARQV;<br>for (@ARQV) {<br>\$was = \$<sub>1</sub>;<br>wl \$0 if \$0;<br>die \$0 if \$0;<br>rename(\$was,\$\_) unless

p. **17**

.

.

**C'est un script Perl !**

.

.

 $\blacksquare$  Incomplétude

p. **19** Plan Introduction à Perl Données Structures de contrôle Fonctions Commandes internes essentielles Entrées/sorties <sup>2</sup> Premiers pas en Perl **3** Expressions régulières **4** Références et structures de données avancées 5 Modules **6** Interactions et communication

# #//wsr/bin/perl -w<br># rename - Larry's filename fizer<br>\$op = shift or die "Usage: rename expr [files]\n";<br>chomp(@ARQV = <*STDIN*>) unless @ARQV;<br>for (@ARQV) {<br>\$was = \$.;<br>wal \$op;<br>die \$0 if \$0;<br>die \$0 if \$0;<br>rename(\$was,\$\_) u **Commentaires**  $\bullet$  # : commentaires {...} : bloc ; : fin de commande

p. **18**

p. **20**

 $\bullet$  indentation non signifiante Variables **Déclaration** La déclaration n'est pas obligatoire.

# !/usr/bin/perl \$variable = 13; La variable est créée à la première utilisation. Par défaut, elle vaut toujours undef.

**Programmation** *propre* La directive use warnings teste la cohérence du code. Et use strict impose une **déclaration préalable** avec my. *# !/usr/bin/perl -w* Et # use **use**<br>
use **n** = \$

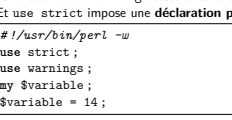

#### Types de données

Perl est *faiblement typé*.

Perl connaît 3 types de données :

#### **scalaires**

Données non-composées : nombres, chaînes de caractères,…

1 -10.02 "texte"

#### **tableaux**

.

.

Tableaux unidimensionnels de **scalaires**

- (1, "deux", 3, "quatre")
- **tableaux associatifs** (tables de hachage, *hashes*) À un **scalaire** donné, on associe un **scalaire**.

 $(\text{ "un" => 1 , "deux" => 2, -1 => 1 )$ 

#### p. **22**

#### Scalaires

Ce sont toutes les données simples (*non-composées*) de Perl.

Une variable scalaire s'écrit \$a, \$var,…

\$n = 14; \$hex=0xff ; \$texte = "Perl" ; **my** \$txt='Perl 5' ;

Les scalaires peuvent se ranger en 3 catégories :

- nombre
- texte

.

.

référence

Perl se charge des conversions, elles ne sont pas explicites.

p. **23**

Les scalaires : les nombres

#### **Opérateurs numériques**

**Identiques à ceux du C.** Affectation : <sup>=</sup>  $Calculate + - * /$ Combiné :  $+=$   $==$   $*=$  /=<br>Modulo : % Comparaison : ==  $\langle \langle = \rangle \rangle$  = != Incrémentation/décrémentation : ++ --

#### **Opérateurs supplémentaires.** Exponentiation : \*\* Comparaison : <=>

#### p. **24** Les scalaires : les chaînes de caractères **Interpolation Sans interpolation** \$t='Salut !' ; \$t='Salut\n a \\toi' ; Salut\n␣a␣\toi \$t='j\'arrive' ; Salut ! j'arrive Tous les caractères sont conservés, sauf \\ et \́. **•** Avec interpolation \$t="Salut\n a \\toi" ;  $\$a='Par1':$ \$a='Perl';<br>\$b="Le chameau de \$a"; Le<sub>⊔</sub>chameau<sub>⊔</sub>de<sub>⊔</sub>Perl  $$i=40$ : \$t="Les \$j voleurs" ; Salut ␣a␣\toi Les␣40␣voleurs

Les scalaires : les chaînes de caractères **Opérateurs** Concaténation : . Réplication : <sup>x</sup> Comparaison : eq lt le gt ge ne

*Mots-clés : equal, less than, less or equal, greater than,… La comparaison se fait selon l'ordre lexicographique.*

#### **Exemples**

```
\text{5chant} = 'tra' . "la"x3; # \text{5chant="tralalala":}if ("la" le $chant) {
 print "OK !\n" ;
                            } # Affiche : OK!
```
#### p. **27**

.

.

p. **25**

#### Les tableaux

.

#### **Qu'est-ce ?**

C'est une **variable contenant une liste de scalaires**. Un nom de tableau débute toujours par @.

#### **Écriture littérale de listes**

Entre parenthèses, scalaires séparés par des virgules.

 $Qa = (1, 2, 3)$ ; @b = (1, *"deux"*, 3); **my** @tab = (\$a, \$une\_autre\_variable); **my** @tableau\_vide = ();

#### **Astuces**

.

Opérateur qw : *quote word* qw(Aleph Uqbar Zahir) équivaut à ("Aleph","Uqbar","Zahir").

Opérateur .. :

(1 .. 5) équivaut à (1,2,3,4,5).

### Exercices

- <sup>1</sup>. Proposer au moins 2 méthodes différentes d'afficher la concaténation de 2 chaînes \$a1 et \$a2.
- <sup>2</sup>. Écrire le programme "Hello world !" en Perl en utilisant une variable pour chaque mot.
- <sup>3</sup>. Que se passe-t-il quand on incrémente une variable inexistante ? Quand on l'affiche ? Expérimenter.
- $\bullet$  Qu'affichent les instructions suivantes?

 $$a = 1:$ \$b = *"2+\$a"* ;  $a = 2$ :

- **print** \$b ;
- $\bullet$  Les expressions suivantes sont-elles vraies ou fausses ?  $(1 < "un")$ 
	- $(1 + "un")$
- $\bullet$  Que donne print $((2+3)x4):$ ?

#### Les tableaux : opérations fondamentales

#### **Concaténation de listes**

 $Qa = (1, 2)$ ; @b = (@a, 3); *# @b=(1,2,3)*  $\Phi = (\Phi, 4);$   $\# \Phi = (1, 2, 3, 4)$ 

On utilise souvent push pour l'empilement en fin de tableau.

#### **Taille d'un tableau**

 $Qa = (0 \dots 10)$ : \$derIndice = \$#a ; *# \$derIndice=10;* \$taille = @a ; *# \$taille=11;*

```
Accès aux éléments d'un tableau
    Chaque élément est un scalaire, donc pour un tableau @tab,
    on écrit le premier élément $tab[0].
    my @b = (1, 2, 3, 4);
    # lire la premiere case du tableau
    \sin = \$b[0]:# lire les 2 premieres cases a la fois
    (\text{Sun}, \text{Sdev}) = \emptysetb; # \text{Sun=1}: \text{Sdevx=2}:# modifier la case de rang 2 (la troisieme)
$b[2] = 8 ; # @b=(1,2,8,4);
    # choisir l'element en comptant depuis la fin
    \text{Square} = \text{sb}[-1]; # \text{Square}=\text{4};
```
## p. **30** <sup>1</sup>. Expérimenter l'interpolation de tableaux, c'est-à-dire "@tab", "\$tab[0]". Quelle est la différence entre print @a et print "@a" ?

p. **32**

<sup>2</sup>. Qu'affiche le programme suivant ?

```
@a = (1,9,3,7,5);Q<sub>b</sub> = (3, 2, 1);
$b[1] = 0a:
print "@b\n" ;
```
- $\bullet$  Les arguments d'un programme sont dans un tableau @ARGV. Écrire un programme qui affiche le dernier et le premier de ses arguments.
- <sup>4</sup>. Échanger deux variables scalaires sans utiliser de variable intermédiaire.

p. **31**

p. **29**

#### Contexte

.

.

```
Que donne $scalaire=@tableau; ?
```
Perl doit évaluer une liste dans un contexte scalaire. Il effectue alors une conversion implicite.

On peut forcer le contexte avec scalar(...).

#### **Principe**

Une "fonction" peut renvoyer des valeurs distinctes suivant le contexte.

\$a = *<\$filehandle>* ; *# lire une ligne du fichier* @a = *<\$filehandle>* ; *# lire toutes les lignes du fichier*

```
Et réciproquement ? @tableau=$scalaire;
                 @tableau=(\$scale1aire):
```
#### Exercices (suite)

.

.

Exercices

- <sup>5</sup>. Écrire un programme qui affiche l'argument dont le rang est donné par le dernier argument. Par exemple, ./test.pl 0 1 2 trois quatre 3 devra afficher trois.
- <sup>6</sup>. En utilisant la syntaxe while (\$in=<STDIN>) {…}, saisir des valeurs ligne par ligne jusqu'à apparition d'une ligne vide. Demander alors le numéro de la ligne à afficher parmi celles saisies.
- <sup>7</sup>. Comment extraire un sous-tableau ? Expérimenter. Comment insérer un élément dans un tableau ?

#### Les tableaux associatifs

#### **Qu'est-ce qu'un** *hash* **?** C'est une collection de **clés** scalaires telle qu'à chaque clé est associée une **valeur** scalaire. Un nom de *hash* débute toujours par %.

#### **Écriture d'un** *hash*

On peut le définir de façon globale.

```
%h1 = ("un"=>1 , "deux"=>2);
%10 = ( "Graphable" \Rightarrow 38000"Lyon" => 69000 );
Ou le définir séparément pour chaque paire clé/valeur.
```

```
my %h ;
$h{"un"}=1 ;
$h{deux}=2 ;
```
.

.

```
Hashes : opérations fondamentales (2)
     keys renvoie la liste des clés d'un hash.
     \chi_{h} = ( "premier" => 1, "second" => 2);<br>@indices = keys(\chi_{h}): # @indices
                                               @indices = keys(%h); # @indices=qw(premier second);
     foreach $index (@indices) {
       print "$index => $h{$index}\n" ;
     }
     values renvoie la liste des valeurs d'un hash.
     %h = ( "premier" => 1, "second" => 2);<br>
Qval = values(%h); # Qual=(1\# \text{Qual} = (1, 2);
```
p. **36**

Hashes : opérations fondamentales **Accéder à un élément** \$hash{"maclé"} renvoie la valeur **scalaire** associée à "maclé".

```
%notes = ("Hyppolyte"=>12, "Achille"=>7, "Baudoin"=>9);
$eleve = 'Baudoin' ;
print "La note de $eleve : $notes{$eleve}.\n" ;
```
#### **Tester un élément : exists**

Pour tester l'existence d'une variable scalaire, on utilise if (\$a) ou mieux if (defined \$a). Pour tester l'existence d'une clé dans un *hash*, il faut utiliser if (exists \$h{"maclé"}).

#### **Effacer un élément : delete**

```
%notes = ("Hyppolyte"=>12, "Achille"=>7, "Baudoin"=>9);
delete $notes{Achille} ;
```

```
Exercices
```
.

.

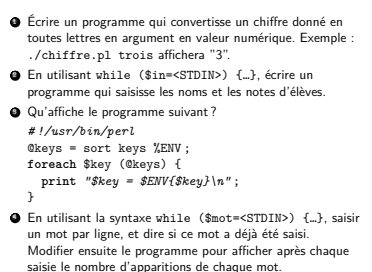

p. **33**

Plan **1** Introduction à Perl Données Structures de contrôle Fonctions Commandes internes essentielles Entrées/sorties

<sup>2</sup> Premiers pas en Perl

**3** Expressions régulières

<sup>4</sup> Références et structures de données avancées

p. **37**

p. **39**

.

.

5 Modules

<sup>6</sup> Interactions et communication

7 Incomplétude

.

.

Boucles : while/until

**Syntaxe courante** while (condition) {  $\texttt{faire}$  ;  $\texttt{faire}$  ; ...} **until** (\$a>2) {

**print** ++\$a ;

} **while** (\$a) { **print** \$a-- ; }

Affichera ? "123321".

**Syntaxe** *familière* faire while (condition) ; **print** ++\$a **until** \$a>2 ; **print** \$a-- **while** \$a ;

**Booléens** Les valeurs fausses sont <sup>0</sup>, "", () et undef. **Syntaxe courante** if (condition) { faire ; faire ; …} **if** (\$ARGV[0] **eq** *"--verbose"*) {<br> **print** *"Verbeux.\n"* ;<br>
} elsif (-f \$ARGV[-1]) {<br> **print** "Le fichier \$ARGV[-1] existe.\n";<br>
} **Syntaxe** *familière*

Structures conditionnelles : if/unless

faire if (condition) ; **print** *"Verbeux.\n"* **if** (\$ARGV[0] **eq** *"--verbose"*); **print** *"Stop!"* **unless** \$OK ;

p. **38**

p. **40**

## Boucles : foreach Syntaxe : foreach \$variable (@tableau) { ... } Parcourt tous les éléments d'un tableau. @tab = (1,3,5,7,9,*"..."*); **foreach** \$k (@tab) { **print** *"\$k -> "* ; } Affichera 1 -> 3 -> 5 -> 7 -> 9 -> ... -> **Remarques** Le scalaire utilisé par foreach est local à ce bloc. Ce scalaire est un **alias** sur l'élément du tableau (modifiable). @a = (1..5); **foreach** \$i (@a) { \$i \*= 3 ; }

**print** *"@a"* ; Affichera "3 6 9 12 15".

#### Variables implicites

Perl utilise des variables par défaut, généralement \$ et @, quand aucune variable n'est précisée.

```
foreach my $i (@tableau) {
 print $i ;
```
}

```
Peut être abrégé en :
```
ou même :

```
foreach (@tableau) {
  print ;
}
                           print foreach (@tableau);
```
Quelques fonctions n'utilisent pas \$\_ par défaut. Par exemple, shift s'applique toujours aux arguments :

- @ARGV dans le corps du programme,
- $\bullet$  @ dans une une fonction.

### Exercices

- <sup>1</sup>. Écrire un programme qui affiche ses arguments, un par ligne.
- <sup>2</sup>. En utilisant \$in=<STDIN> pour saisir les valeurs, programmer le jeu de devinette d'un entier fixé entre 1 et 99.
- <sup>3</sup>. Afficher la somme des arguments du programme en écrivant l'opération. Par exemple, ./somme.pl 1 2 3 4 affichera  $1+2+3+4=10$
- <sup>4</sup>. Écrire un programme qui affiche ses arguments accompagnés de leur nombre de caractères (utiliser la documentation).

p. **43**

p. **41**

#### Compléments

#### **last**

.

```
Quitte la boucle en cours.
foreach $arg (@ARGV) {
  last if ($arg eq "--quit");
 print "$arg\n" ;
}
```
#### **next**

Passe à l'itération suivante de la boucle en cours. **foreach** \$k (@tab) { **next unless** \$hash{\$k} ;  $k = \hbox{Shash}$  $k$ ;

}

.

#### Compléments (2)

.

.

#### **Opérateurs or et and**

Ce sont les mêmes opérateurs que || et && mais avec une priorité minimale.

\$arg = **shift**

or **die** "Le programme a besoin d'un argument" ; Perl n'évalue que la partie gauche d'une expression si cela suffit à en donner la valeur.

#### **Affectation par défaut**

Une syntaxe fréquente : ||= et //= **use** strict ; **my** (\$x, \$y);  $x = 0$ ; \$x ||= *'vide'* ; *# x faux => \$x = 'vide'* \$y *//*<sup>=</sup> *'vide'* ; *# y undef => \$y = 'vide'*

### Debug : la chasse aux erreurs

- Les mêmes principes qu'ailleurs s'appliquent :
- indenter et documenter son code,
- le modulariser,
- vérifier les codes de retour des appels de fonctions, etc.  $\bullet\,$  test unitaires ?
- 
- Mais si on a tout de même une erreur :
- Utiliser "perl -w" ou use warnings; use diagnostics;
- use Data::Dumper; warn Dumper(\@mavariable);
- 

.

.

use strict; "perl -d script.pl" : le debugger

#### p. **47** Définition On utilise le mot-clé sub. **sub** fonction { ... } La fonction est appelée par fonction(). La fonction peut retourner un argument avec return. *# !/usr/bin/perl -w* **sub** true { **return** *"Vrai"* ; } **print** true(); Arguments et variables locales Une variable locale est crée par l'instruction my. **Lecture des arguments** Exemple de fonction préservant ses arguments : %h = fonction(*"texte"*,3); %h = fonction ("*texte*",3);<br>
sub fonction {<br>
my (\$arg1, \$arg2) = @\_;<br>
# ... }

.

p. **45**

Plan

# . **1** Introduction à Perl Données Structures de contrôle Fonctions Commandes internes essentielles Entrées/sorties <sup>2</sup> Premiers pas en Perl **3** Expressions régulières <sup>4</sup> Références et structures de données avancées **5** Modules <sup>6</sup> Interactions et communication  $\blacksquare$  Incomplétude p. **48** Les arguments sont passés par **références** (et non par copie) dans le tableau spécial @\_. Les arguments \$\_[0] et \$\_[1] sont ici copiés dans 2 variables locales. shift(@\_) est souvent utilisé pour lire (et dépiler) un argument.

### Arguments et variables locales (2)

Toute modification des éléments de @\_ modifie les arguments qui doivent donc être des variables. **sub** modifie {

 $\sum_{n=0}^{\infty}$  5  $\sum_{n=0}^{\infty}$  =  $\sum_{n=0}^{\infty}$   $\binom{n}{n}$  ;

} modifie(*"Un texte constant"*); *# ERREUR* modifie(\$a); *# OK*

Il appartient à la fonction de choisir si elle copie ses arguments, ou si elle les modifie directement comme ci-dessous.

**sub** upcase\_array { **foreach** \$txt (@\_) { \$txt = uc(\$txt); }

} @a = *qw(conte bruit fureur)* ; upcase\_array(@a); *# @a = qw(CONTE BRUIT FUREUR);*

### Plan

.

.

Introduction à Perl

- 
- 
- Données Structures de contrôle Fonctions Commandes internes essentielles ■ Entrées/sorties
- <sup>2</sup> Premiers pas en Perl
- **3** Expressions régulières
- <sup>4</sup> Références et structures de données avancées
- **同** Modules
- **6** Interactions et communication
- $\blacksquare$  Incomplétude

#### Exercices

p. **49**

p. **51**

<sup>1</sup>. Pourquoi ne peut-on pas recevoir comme arguments deux tableaux distincts ?

p. **50**

p. **52**

- <sup>2</sup>. Écrire une fonction qui affiche "Vrai" si son argument est vrai, faux sinon. Proposer une variante syntaxique. Tester avec (2x3-1<13\*\*2).
- $\bullet$  Que fait la fonction suivante?
- **sub** fonction {
- **my** @array = @\_ ; **foreach** (@array) { \$\_++ ; } **return** @array ;
- }
- **4.** Que fait la fonction suivante?
- **sub** fonction { **foreach** (@\_) { \$\_\*=2 ; } }
- 

### Affichage

.

.

**print** Affiche ses arguments sur la sortie courante. **print** *'Je me cache '*, \$ici, *" ou \${la}."* ;

**printf** Idem que pour le C.

printf *"La racine de %d est environ %5f.\n"*, 3, sqrt(3); **warn et die**

Affiche un texte sur le canal d'erreur (puis quitte). Si l'argument ne se termine pas par \n, insère un warning ad hoc.

die *"Le programme a besoin d'un argument.\n"* **unless** @ARGV ; warn *"Is there a bug here ?"* **if** \$debug ;

#### Chaînes de caractères

#### **chop et chomp** chop retire le dernier caractère d'une chaîne. chomp retire le retour à la ligne final, s'il y en a un.

#### Exemple :

```
$saisie = <STDIN> ;
chomp($saisie);
Attention : écrire chomp($saisie) ;
```

```
et non $saisie=chomp($saisie);
```
**Sous-chaînes : substr** Syntaxe : substr TEXTE,POSITION,TAILLE \$t=*"Un texte long"* ; \$extrait = substr \$t, 3, 5 ; *# \$extrait = "texte";* substr(\$t,3,5)=*"commentaire"* ; *# \$t="Un commentaire long";*

#### Tableaux (2)

.

.

#### **Tableaux et chaînes de caractères**

**join** fusionne une liste en une chaîne. Syntaxe : join TEXTE,LISTE  $@a = qu(un deux trois);$ <br> $$t = join(" ", @a);$ # \$t = "un deux trois"; \$t="@a"<br># \$t = "un - deux - trois"  $t = \text{ioin}(T - T_{\text{max}})$ :

**split** découpe une chaîne en une liste.

Syntaxe : split REGEXP,TEXTE  $\hat{\mathbf{x}}$ t =  $^{\prime\prime}$ *un - deux - trois*<sup>"</sup> ; @a = split */ - /*,\$t ; *# @a = ("un","deux","trois")* @b = split *//*,*"lettres"* ; *# @b = qw(l e t t r e s)*

```
Tableaux (1)
```
**Piles**<br> $@a=(1):$ 

**push** @a,  $(2,3)$ ; \$last=**pop** @a; **1 2** *−→* 3 1 2 **unshift** @a,  $(0)$ :  $$first=shift @a:$ 

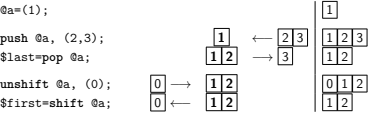

**Inverser une liste reverse** renvoie la liste dans l'ordre inverse. @a = **reverse** (1 .. 10);

**Trier une liste** Par défaut, **sort** trie selon l'ordre lexicographique. @a = **sort** (**glob** "\*"); @a contient la liste triée des fichiers du répertoire courant.

p. **55**

p. **53**

#### Exercices

.

.

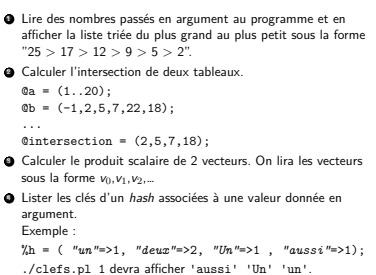

p. **54**

Plan

### **1** Introduction à Perl

- Données Structures de contrôle
- **Fonctions**
- 
- Fonctions<br>Commandes internes essentielles<br>Entrées/sorties
- <sup>2</sup> Premiers pas en Perl
- 
- **3** Expressions régulières
- **4** Références et structures de données avancées
- 5 Modules
- <sup>6</sup> Interactions et communication
- $\blacksquare$  Incomplétude

.

.

Accès en lecture aux fichiers **opérateur <FILEHANDLE>** Chaque accès scalaire lit une ligne et passe à la suivante. **while** (\$ligne = *<\$FILE>*) { **print** ++\$k, *": "*, \$ligne ; } Le retour à la ligne fait partie de la ligne lue (cf chomp). **read** Syntaxe : read FILEHANDLE,SCALAIRE,TAILLE,OFFSET Syntaxe : read FILEHANDLE,SCALAIRE,TAILLE Renvoie le nombre de caractères lus. open \$FILE, *"fichier"* or die;<br>read \$FILE, *"fichier"* or die;<br>read \$FILE, \$pstring, \$length;<br>close \$FILE;

### Ouvrir un fichier

Syntaxe : open(\$FILEHANDLE,"nomdefichier");

Syntaxe : open(\$F1LEHANDLE,"nomdefichier");<br>Remarques :<br>Par défaut, ouverture en lecture.<br>Avant Perl v5.8, on écrivait FILEHANDLE (non scalaire).

### **Droits d'accès**

p. **57**

p. **59**

Syntaxe : open(\$FILEHANDLE, "permissions", "fichier"); Si le nom de fichier est précédé de <sup>&</sup>lt;, <sup>&</sup>gt;, >>, >+, le fichier est ouvert resp. en lecture, écriture, ajout, lecture/écriture.

p. **58**

p. **60**

open \$LOG, *"<"*, *"/var/log/dmesg"* **or** die *"Erreur d'ouverture de dmesg : \$ !"* ; *# ... acces au fichier ...*

close \$LOG ;

STDIN, STDOUT et STDERR sont des descripteurs de fichiers ouverts par défaut.

Accès en écriture aux fichiers

### **print, printf**

.

.

**rint, printr**<br>Par défaut, Perl écrit sur STDOUT.<br>Pour écrire dans le fichier pointé par FILEHANDLE, il faut utiliser print FILEHANDLE "...";

Exemple d'écriture dans un fichier. open \$FILE, *">"*, *"fichier"* **or** die \$ ! ; **print** STDERR *"Ecriture en cours..."* ; **print** \$FILE *"Contenu du fichier :\nPas grand-chose.\n"* ; close \$FILE ;

### L'opérateur diamant : <>

Un *filehandle* vide agit comme un filtre. *# !/usr/bin/perl -w* **while** (\$txt = <>) { **print** uc(\$txt); }

}<br>L'opérateur <> lit depuis

les fichiers en arguments, s'ils existent, l'entrée courante, sinon.

Alors sont équivalents

./diamant.pl fichier.txt

- cat fichier.txt |./diamant.pl
- Et ./diamant.pl sans argument attendra une saisie utilisateur.

Exemple complet d'E/S

.

.

**Exemple complet d'E/S : copie de fichier**

*# !/usr/bin/perl Wissyouspert*<br>use strict;<br>use warnings;<br>popen \$FROM, "<", \$from or die \$!;<br>open \$FROM, "<", \$from or die \$!;<br>my \$line;<br>my \$line;<br>while (\$line = <\$FROM>) {<br>print \$TO \$line;<br>}

#### Exercices

.

p. **61**

p. **63**

- <sup>1</sup>. Lire /etc/passwd et produire un hash %root contenant des clés "home", "shell", "UID", "GID". Interroger ce hash.
- <sup>2</sup>. Écrire un filtre qui compte le nombre de lignes et le nombre de caractères.

- $\bullet$  Écrire un programme qui copie un fichier vers un autre, ligne par ligne.
- <sup>4</sup>. Écrire une procédure de sauvegarde de hash et une procédure de lecture de hash dans un fichier.
- <sup>5</sup>. Écrire un programme qui affiche la fréquence des mots dans un fichier.
- <sup>6</sup>. Construire une fonction multiprint(\$texte, \$filehandles…) qui écrive un texte dans plusieurs fichiers.

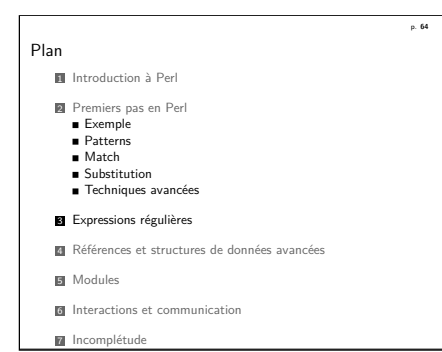

#### Documentation

#### **Manuel Perl**

Quick Start

man perlrequick

Tutoriel

man perlretut

Résumé

man perlreref

Syntaxe des expressions régulières man perlre

Opérateurs Perl, section regexp man perlop

FAQ spéciale regexp man perlfaq6

p. **67**

p. **65**

Exemple (suite)

.

.

Critère 4 : les caractères utilisés sont des lettres minuscules. Une liste de caractères est donnée par [abcde], abrégée en [a-e], donc

/[a-z]+@[a-z]+\.[a-z]+/

Critère 5 : il ne doit pas y avoir d'autres caractères avant ou après. Un ^ initial et un \$ final marquent les extrémités de la chaîne.

/^[a-z]+@[a-z]+\.[a-z]+\$/

Ce qui donne que \$email doit

Commencer… (^)

- $\bullet$  par une ou plus lettres minuscules  $([a-z]+)$
- suivies d'un arobase (@)
- suivi de lettres ([a-z]+)
- suivies d'un point (\.)
- $\bullet$  suivi de lettres  $([a-z]+)$
- $q$  que rien ne suit  $(s)$

p. **68**

#### Exemple

Comment définir un motif qui permette de reconnaître une adresse électronique ?

Plus précisément, comment savoir si un scalaire \$email est une adresse email.

Critère 1 : \$email doit contenir un @. En général, une expression régulière s'écrit entre deux /, donc /@/

Critère 2 : plus précisément, elle doit contenir @XXX.XX. Un caractère quelconque s'écrit ., donc  $/$ @... $\setminus$ .../

Critère 3 : le nombre de caractères qui suit @ n'est pas fixé. Un caractère est supposé répété à loisir s'il est suivi de <sup>+</sup>, donc  $/ .+0.+ \backslash .. +/$ 

Éléments d'une *regexp*

#### **Éléments simples**

Beaucoup de caractères se désignent eux-même ("A", "b", "5"). Le "." désigne un caractère quelconque.

Exemples :

.

.

/abc/ # le texte contient "abc"  $/a.c$  # le texte contient "a", un caractere, "c"

#### **Classe de caractères**

Un caractère parmi une liste s'écrit [...].

Exemples :

 $/$ [abcd] $/$  # le texte contient "a" ou "b" ou "c" ou "d"  $/[a-d]/$  # idem  $/[a-zA-Z]/$  # le texte contient une lettre ascii

p. **71**

#### Éléments d'une *regexp* (2)

#### **Classe de caractères**

Pour une négation de classe, il faut placer un  $\hat{ }$  en début de liste.

## Exemples :<br>/a [^b] c/

.

.

 $\#$  rejette "abc" et accepte "aac", "a0c", "balcon"  $/[a-z][0-9]/$  # rejette "l33t" et accepte "1eet"

#### **Classes prédéfinies**

Tout caractère<br>Chiffres  $\d{d}$  [0-9]  $\w \{a-zA-Z0-9_$  Alphanumériques (et \_)<br>
\s  $\lceil \frac{r}{t} \rceil$  Espaces  $\s \int \r(t)\, dt$ On peut combiner : /[\d\s\_-]/ Les négations existent :\D, \W, et \S.

Exercices 4. Que donnent les regexps suivantes sur les textes en vis-à-vis ?<br>
/a. [^c] / vacte". "barque !". "talc". "archaïque"

/a.[ˆc]/ "pacte", "barque !", "talc", "archaïque" /e.+u\$/ "perdure", "feu", "e-sudoku", "repu" /\w+\s?\ ?/ "Ano- ?", "Oui ?", "No !", "Errr ?" /^#!\s\*\S+\$/ "# !/bin/sh", "# !/usr/bin/perl -w"

p. **70**

p. **72**

#### Éléments d'une *regexp* (3)

#### **Multiplicateurs**

Combien de fois doit apparaître un caractère ?<br>
2 0 ou 1 répétition de la classe de carac

- 0 ou 1 répétition de la classe de caractère précédant
- $0$  ou + répétition de la classe de caractère précédant
- $1$  ou  $+$  répétition de la classe de caractère précédant
- {*i*,*j*} *<sup>i</sup>* <sup>à</sup> *<sup>j</sup>* répétition de la classe de caractère précédant (par défaut, si *j* est absent,  $j = \infty$ )

#### **Exemples**

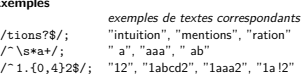

Interpolation dans une *regexp*

#### **Variables**

.

.

Un \$ qui n'est ni protégé par \ ni placé en fin d'expression indique un nom de variable.

\$a='[a-z]\d' ;<br>/\$a\$/: /\$a\$/; # idem /[a*−*z]\d\$/

Le motif est parcouru à la façon de "…".  $\sqrt{\frac{h}{k}}$  /  $\neq$  newline, puis tabulation, puis escape  $\sqrt{Q\hbar\ t\epsilon}/4$  \n\t puis escape

\$motif="a" ;  $/\U$ \$motif\E/; #  $/A/$ 

```
p. 73
```

```
Matching : m/.../
```
#### **Comment appliquer une** *regexp* **?**

On utilise l'opérateur =~.

```
if ($txt =~ /a/) {
 print "\$txt contient un 'a'.\n" ;
}
```
Il y a d'autres types de regexp. Pour mieux préciser qu'il s'agit de *matching*, on peut écrire : \$txt =~ m/a/

```
Une regexp sans opérateur est appliquée à $
```

```
foreach (@tableau) {
 print if /\n$/;
}
```
Exercices

.

.

- **1.** Écrire un programme qui reçoit en argument une regexp de matching et teste cette regexp sur chaque ligne lue.
- <sup>2</sup>. Proposer et tester, à l'aide du script 1, des regexp qui reconnaissent
	- une ligne vide.
	- une ligne vide, en dehors d'éventuels espaces.
	- une phrase (majuscule initiale et ponctuation finale).
	- au moins un "a" suivi d'au plus un "s".
- <sup>3</sup>. Écrire une fonction qui teste si une chaîne est un entier naturel, un réel, ou n'est pas un nombre.
- <sup>4</sup>. Tester si une chaîne est valide comme (ancien) numéro d'immatriculation de véhicule.

p. **75**

```
Substitution : s/motif/remplacement/
```
Le second membre remplace la correspondance obtenue par le motif.

Application avec =~ comme pour le *matching*.

#### **Exemples**

.

.

 $$ = "Lapin" :$  $s/a/u'$ ;  $\#$  "Lupin"  $s/\hat{}$ , / $R$ / $;$   $#$  "Rupin"  $s/[A-Z]$ .//;  $\#$  "pin"  $s/^{\circ}/s$ a/; # "Sapin"

p. **76** La gourmandise Quand on applique un multiplicateur, il est gourmand (*greedy*) par défaut : il capte autant de caractères que possible.  $$ = "aaabbb" ;$  $s/b+/B'$ ;  $\# S = "aaaB"$ ;  $s/.*/!/$ ;  $\qquad \qquad \# S = " 1"$ ; Les multiplicateurs peuvent être non-gourmands (sobres ?) s'ils sont suivis d'un " ?" : on obtient \*?, +?, et {*i*,*<sup>j</sup>*} ?.  $$ = "aaabbb" :$  $s/b+?/B$ ;  $\# S = "aaaBbb";$  $s/.*?///$ ;  $\# S = "$  !aaaBbb" ;

#### Exercices

- **1.** Proposer et tester une substitution qui
	- efface le premier caractère
	- transforme "barbare" en "tartare".
- <sup>2</sup>. Écrire une fonction qui supprime les blancs de début et de fin de ligne pour le texte passé en argument.
- <sup>3</sup>. Remplacer "oui" par "non" quelle que soit la casse du premier.
- <sup>4</sup>. Écrire un filtre qui reçoit en argument une regexp de substitution et l'applique à chaque ligne. On utilisera la fonction eval(". . .").
- <sup>5</sup>. Écrire une variante de l'exercice 4 qui reçoive une chaîne (et non un motif) à remplacer et sa substitution. Par exemple, "a.b" et "XXX" transformera "arba.b" en "arbXXX".

#### p. **78**

p. **80**

#### Modificateurs

 $\frac{1}{2}$  = "Karamazov";<br>s/a/o/; # "H **s**/a/o/; # "Koramazov" !!!<br>**s**/a/o/g: # "Koromozov" # "Koromozov"

#### **Principaux modificateurs**

- **<sup>g</sup>** global (toutes les occurrences)
- **<sup>i</sup>** insensible à la casse
- **<sup>m</sup>** multiligne (^ et \$ pour le début et la fin de chaque ligne)
- **<sup>s</sup>** *single-line* (tout le texte considéré comme une seule ligne)

**while** (*m/lapin/g*) { **print** *"Encore un lapin !\n"* ; }

```
s/\n\n+/\n/gs ; # efface les retours chariot multiples
```
p. **79**

.

.

#### Groupes

.

.

#### **Alternatives**

Comment avoir le choix dans une *regexp* ? /chaud|froid/ est identique à /chaud/ or /froid/. /apostats?|apocalypses?/ correspond à 4 mots.

#### **Groupes**

Les parenthèses ( ) permettent de regrouper des termes.

/apo(**stat**|calypse)**s** ?/  $/(pa)$ ?radis/  $#$  /paradis| radis /  $\sqrt{ar(br|me)(e|ment)}$  # arbre, armee, arbrment, armement

#### **Mémoire**

Chaque correspondance à un groupe est stockée dans une variable \$1, puis \$2, etc.

```
s/apo(stat|calypse)s ?/$1/ # remplacera apostat par stat
s/(anti|pro)-nucleaire(s ?)/$1-centrale$2/
```

```
Traduction : tr/.../.../
```
Remplace caractère par caractère. Renvoie le nombre de remplacements.

 $\hat{\mathbf{s}} = "Phi1)$ *istins"* :

tr*/Pi/*Co/ ; **print** ; *# Cholostons*

tr*/a-zA-Z/*A-Za-z/ ; **print** :

### Découper une chaîne : split

split est bien plus que la fonction réciproque de join. Syntaxe : split REGEXP,TEXTE

\$txt = *"a=>b => c ===> d"* ; @termes = split */\s\*=+>\s\*/*,\$txt ; **print** *"@termes\n"* ; *# a b c d*

### Exercices

.

.

p. **81**

p. **83**

- **D** Proposer et tester une regexp qui<br>
 for hange les deux premiers mots du texte<br>
 insere une espace ( $\sin 1$  iv en a pas) avant les signes "; : ?!"<br>
 convertit une date ISO au format français (par exemple de<br>
2005-12-
- 
- <sup>2</sup>. Programmer un filtre qui compte le nombre de signes de ponctuation.

p. **82**

- $\bullet$  Écrire un filtre comptabilisant le nombre d'occurrences d'un motif passé en argument.
- <sup>4</sup>. Convertir toutes les balises HTML d'un fichier en majuscules.

- **4** Références et structures de données avancées
- 5 Modules

.

Plan

.

<sup>6</sup> Interactions et communication

 Introduction à Perl Premiers pas en Perl Expressions régulières Définition

**7** Incomplétude

## p. **84** Références Une référence est un scalaire. C'est en quelque sorte un pointeur *<sup>à</sup>* Une référence est un scalai<br>*la Perl.*<br>∮reference → données **Références à des scalaires** Préfixer par un \ référence la variable scalaire. \$t=*"Ahem"* ; @a=(1,2,0); \$rt=\\$t ; \$ra1=\\$a[1]; **Déréférencement** Préfixer par un \$ déréférence le scalaire. *r* recinct part is exercised that "Ahem"; (\$\$rt idem \$t)<br>\$\$ra1 = 1; *#* \$a[1]=1;<br>Pour un scalaire : <mark>\$reference</mark> → \$scalaire=\$\$reference

Références à des tableaux De façon identique, \@a référence le tableau @a.  $s_{ra1} = \text{Varrav}$ : **foreach** \$x (@\$ra1) { ... } *# idem : foreach \$x (@array)* ATTENTION : "\" s'applique à une **variable** !  $\text{Fn effet} : \langle \$a, @b \rangle \leftrightarrow \langle \$a, \langle @b \rangle \rangle$ .

**Tableaux anonymes** Les crochets [ ] construisent directement une telle référence.  $\text{$ra2 = [1, 2, [9,8,7], $ra1];}$ 

#### **Déréférencement des éléments avec ->**

**print** \$\$ra2[0]; *# 1 (idem \${\$ra2}[0])* **print** \$ra2->[1]; # 2<br> **print** \$ra2->[2]->[0] · # 9 **print** \$ra2->[2]->[0]; *# 9* **print** \$ra2->[2][1]; *# 8 (simplification)* **print** *"@{\$ra2->[2]}"* ; *# 9 8 7*

#### Références à des *hashes*

À partir d'une variable, avec \%hash. Directement (*hash anonyme*), avec \$rh = { ...}.

```
\epsilonrhach = \delta"Russie" => "Moscou",
    "Japon" => "Tōkyō  ",
} ;
foreach $pays (keys %$rhash) {
    print "$pays : Capitale $rhash->{$pays}\n" ;
}
```
C'est cette syntaxe qui permet d'écrire des enregistrements (les "struct" du C).

p. **87**

p. **85**

#### Utilisation de références

.

.

#### **Passage d'arguments à une fonction**

Comment créer une fonction qui renvoie l'intersection de 2 tableaux ?

**sub** intersecte {

```
(Qa, Qb) = Q; # ERREUR !!!
if ($a[0] == $b[0]) {
```
Il faut passer des références aux tableaux.

```
sub intersecte {
  ($a, $b) = 0 ;
  if ($a->[0] == $b->[0]) {
...
}
```
#### @inter = intersecte(\@tab1,\@tab2);

#### Exercices

.

.

<sup>1</sup>. Comparer \@a et [@a]. Commenter alors le code suivant :

 $@a = (1,2,3);$  $$r1 = [0a]:$ push @\$r1, 4 ;  $$r2 = \Delta a$ : shift @\$r2 ;

- <sup>2</sup>. Écrire une fonction qui lit deux tableaux et renvoie les éléments du premier que ne sont pas dans le second.
- <sup>3</sup>. Écrire un programme qui saisisse ligne par ligne un tableau à deux dimensions, puis demande quelle ligne afficher.
- <sup>4</sup>. Reprendre l'exemple précédent et contruire une variable qui stocke les lignes et les colonnes du tableau.
- **6.** Stocker dans un hash anonyme les informations de /etc/passwd et y accéder à la demande (en choisissant parmi les logins, puis parmi les champs *uid, gid, home, shell*).

p. **86**

### Plan

**11** Introduction à Perl

<sup>2</sup> Premiers pas en Perl

**3** Expressions régulières

 $\blacksquare$  Références et structures de données avancées

Utilisation CPAN Création de bibliothèques de code et de modules

**5** Modules

.

.

**6** Interactions et communication

**7** Incomplétude

Le module Getopt

*# ! /usr/bin/perl -w* **use Getopt::**Long *qw(:config bundling)* ;

*# initialisation des options : valeurs par defaut* %opts = ( verbose => 0, ^^I debug => 0 ); *# lecture des options*

GetOptions(\%opts,<br>^^I *"help|h", # "script.pl --help" ou "-h"*<br>^^I *"verbose|v+", # \$opts{verbose}*<br>^^I *"configfile|config|c=s"*);

**foreach** (@ARGV) { **if** (-d) { push @directories,\$\_ ; **next** ; } die *"Argument non compris : \$\_\n"* ; }

## Utilisation d'un module

### **Exemple**

p. **89**

p. **91**

### *# !/usr/bin/perl -w*

*#!\usr\ova\pert -w*<br>use LWP::Simple ;<br>die "Erreur web ?" unless defined \$content ;<br>die "Erreur web ?" unless defined \$content ;<br>print "\$1\n" if (\$content =- *m/(Copyright[*\s\d-]+)/);

p. **90**

p. **92**

Télécharge la page web grâce à la fonction get() du module LWP::Simple, et affiche son copyright.

### **Principe**

.

.

La directive use Module; déclare l'utilisation du module. Un man Module est fortement recommandé.

Ce use est traité à la compilation, pas à l'exécution.

### Modules à syntaxe objet

Certains modules sont seulement objet, d'autres laissent le choix.

**use XML::**Simple ; **my** \$hashref = XMLin(*"dico.xml"*); **foreach** \$k (keys %\$hashref) { \$hashref->{\$k} =~ *s/\s+\$//* ;

} XMLout(\$hashref, OutputFile => *"dico\_2.xml"*); Et en version objet : **use XML::Simple ;<br>
<b>my** \$obj = **new XML::Simple ;<br>
<b>my** \$hashref = \$obj->XMLin(*"dico.xml"*);<br>
foreach \$k (keys %\$hashref) {<br>
\$hashref->{\$k} =~ *s/\s+\$//* ;

} \$obj->XMLout(\$hashref, OutputFile => *"dico\_2.xml"*);

#### Trouver le module souhaité

#### **Distribution spécifique**

Debian : 1668 paquets dans la distribution Debian Lenny. Windows : 7870 modules dans ActivePerl.

#### **CPAN**

.

.

cpan.org centralise des milliers de modules.

#### **Exemples de modules utiles**

Data ::Dumper  $#$  pour savoir ce que contient une variable Getopt ::Long # pour traiter facilement les arguments et options Pod ::Usage # pour documenter son programme  $XML ::Simple # pour les manips simples en XML  
\nTemplate # pour remolir des temolates en P$  $#$  pour remplir des templates en Perl File ::Find # pour naviguer dans <sup>l</sup> ' arborescence  $LWP$  :: Simple  $#$  pour les acces web simples

#### Exercices

- <sup>1</sup>. Utiliser XML::Simple pour sauvegarder et charger un hash dans un fichier.
- <sup>2</sup>. Écrire un programme qui affiche les titres du Monde en ligne (www.lemonde.fr) en utilisant le module LWP::Simple.
- $\bullet$  On souhaite que les éléments d'un hash respectent l'ordre dans lequel ils ont été créés. Touver la méthode dans la doc de Perl, puis la mettre en place à l'aide de CPAN.

p. **95**

.

.

}

#### Inclusion de fichiers de code

require *"include.pl"* ; **print** \$truc ;

*# !/usr/bin/perl*

 $$true = "chose\{n":}$ **sub** printdate { *# ...* } 1 ; include.pl

#### printdate(); script.pl

#### **Remarques**

- require "filename" cherche le fichier dans les chemins du tableau @INC. Pour le modifier : push @INC, "/my/path".
- Les répétitions de require sont ignorées.
- Tout fichier inclus se termine par 1;

#### **Inconvénient**

Risque de collusions de variables ou de fonctions !

#### p. **96** Packages et espaces de nommage *# !/usr/bin/perl* require *"include.pl"* ; **print** \$**Machin::**truc ; **Machin::**printdate(); script.pl package Machin ; \$truc = *"chose\n"* ; **sub** printdate { } 1 ; include.pl **Remarques** Par défaut le code est dans package main; Pour accéder à une variable globale masquée :  $$variable = 5$ ; **sub** fonction { **my** \$variable ; **print** \$**main::**variable ;

### Portée des variables

#### Que se passe-t-il si on passe en use strict ? Il faut déclarer les variables !

Dans un fichier inclus :

.

.

my ne peut pas sortir du fichier de déclaration. our déclare une variable globale : *# !/usr/bin/perl* **use** strict ; require *"include.pl"* ; **print** \$**Machin::**truc ; **Machin::**printdate(); package Machin ; **our** \$truc = *"chose\n"* ; **sub** printdate {

script.pl } 1 ; include.pl

p. **99** Créer un module package **Mon::**Module ; *# fichier Mon/Module.pm*  $\,$   $\,$ **use** strict ; <sup>4</sup> **use** Exporter ; **our** @ISA = *qw(Exporter)* ; 6 *# variable globale accessible par \$Mon::Module::VERSION* <sup>8</sup> **our** \$VERSION = 0.1 ; <sup>10</sup> *# symboles exportés automatiquement* **our** @EXPORT = *qw(&fonction1 &fonction2)* ; <sup>12</sup> *# symboles exportables à la demande* **our** @EXPORT\_OK = *qw(\$var1 %hash1 &fonction3)* ; 14 ... 16 **END** { ... } *# destructeur global (en fin de programme)* 18 1 ;

## Modules : importation

p. **97**

- Un module peut ajouter des symboles dans main::.
- 

p. **98**

p. **100**

- on mount put any and mount of the main control of the main of the main of the main of the main capacity of the main control of the main control of the main control of the Benchmark (); # pas d'import croak() se Benchmark (
- 
- 

### **use versus require**

- use est lancé lors de la compilation, require à l'exécution.
- use peut importer des symboles.
- require Module charge le module, mais sans import de symboles.
- Attention :

.

.

- require Term::Readline *⇐⇒* require "Term/Readline.pm"
	-
- Plan **1** Introduction à Perl <sup>2</sup> Premiers pas en Perl **3** Expressions régulières **1** Références et structures de données avancées **El** Modules<br>∎ Interfaces<br>■ Système **6** Interactions et communication
	- $\blacksquare$  Incomplétude

#### Interfaces utilisateurs

- Curses (mode texte)
- **Tk** (interface historique)
- Gtk (linux) / wxWidgets (wxPerl)

#### **Exemple de Perl/Tk**

```
use strict ;
use Tk ;
my $mainWin = new MainWindow ( -title => 'Hello' ) ;
$mainWin->Label( -text => 'Hello, world!' )->pack();
MainLoop();
use Tk ;
use Tk::LabEntry ;
$main = new MainWindow();
my $dial=$main->LabEntry(-width => 50,
       -label=>"RegExp :", -textvariable => \$op);
\deltadial->pack(-fill => 'x', -expand => 0);
$main->Button(-text => 'Renommer',
             -command => \&renommer )->pack ;
```
MainLoop ;

.

.

#### p. **103**

.

.

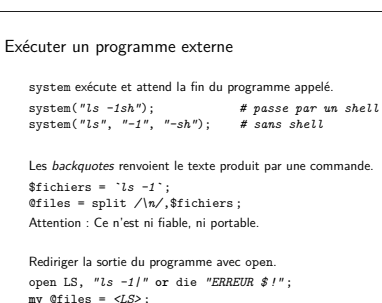

p. **104**

#### Perl et le système de fichiers **Lister les fichiers** glob renvoie une liste de fichiers correspondant à un motif shell.

@header\_files = glob *"\*.h"* ;

#### **Tests de fichiers**

} }

Exercices

La syntaxe générale est -*<sup>x</sup>* "nomdefichier". Quelques opérateurs :

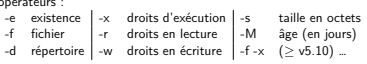

**if** (\$arg **and** -d \$arg) { **foreach my** \$file (glob *"\$arg/\*.pl"*) { **print** *"Perl file: \$file\n"* ;

- <sup>1</sup>. Afficher tous les fichiers exécutables de /bin/, triés selon leur taille. Puis optimiser pour ne demander la taille qu'une seule fois par fichier.
- <sup>2</sup>. Écrire un programme qui change les droits d'accès pour toutes les entrées dans un répertoire donné.
- <sup>3</sup>. Reprendre le programme précédent pour permettre de donner des droits différents aux fichiers et aux répertoires.
- <sup>4</sup>. Ajouter une option récursive au programme précédent grâce à File::Find.

#### Les bases de données

Le module **DBI** (DataBase Independant for Perl) permet l'accès aux bases de données.

La syntaxe est commune à toutes les bases de données acceptées<br>par DBI : MySQL, PostgreSL, Oracle…<br>**Attention** : la compatibilité du SQL n'est pas garantie !

#### **Documentation**

- perldoc DBI pour l'utilisation générale.
- DBD::mysql pour le "driver" MySQL.
- DBD::SQLite pour le "driver" SQLite, etc.
	-

Exercices

.

.

<sup>1</sup>. Utiliser le module DBI avec le driver SQLite (DBD::SQLite) Utiliser le module DBI avec le driver SQLitte (DBD::SQLite)<br>pour créer une base base et une table passwd. Remplir cette<br>dernière avec le contenu de /etc/passwd.<br>Le SQL nécessaire :<br>CREATE TABLE passwd<br>(SRATE TABLE passwd<br>I

### **Exemple MySQL**

p. **105**

p. **107**

- 
- 
- 
- use DBI;<br>my \$DB\_NAME = "produits";<br>my \$DB\_PUSER = "user";<br>my \$DB\_PASSWD = "password";<br>my \$dbh = DBI->connect(<br>"*UBI-Ingagl:SDB\_NAME"*, \$DB\_USER, \$DB\_PASSWD)<br>or die "*Erreur lors de la liaison auec la DB : \$!*";

p. **106**

p. **108**

\$req = \$dbh->prepare(*"SELECT foo, bar ".*<br>\$req->execute( \$baz );<br>\$req->execute( \$baz );<br>while ( @row = \$req->fetchrow\_array ) {<br>print join(*" | "*, @row), *"\n"*;<br>}

}<br>\$dbh->disconnect;

.

Plan

.

# **1** Introduction à Perl <sup>2</sup> Premiers pas en Perl

- **3** Expressions régulières
- **1** Références et structures de données avancées
- **5** Modules
- <sup>6</sup> Interactions et communication
- 
- 7 Incomplétude<br>■ Ce qu'il reste à découvrir<br>■ Bibliographie
- 

### Quelques thèmes non abordés

- le débuggeur Perl (perl -d)
- la syntaxe étendue des expressions rationnelles
- l'interfaçage avec d'autre langages
- la gestion des processus (Poe)
- la programmation objet (Moose)
- 
- le format de documentation POD
- 

p. **109**

p. **111**

- 
- 
- 
- les monolignes (les options CLI avec man perlrun)
- 
- Les nouveautés de Perl 5.10 sq. (man perl5100delta)

Et beaucoup de détails : opérateurs, variables prédéfinies, …

### Bibliographie choisie

- 
- **Introduction à Perl**, alias *Le lama*. 286 pages, 4<sup>e</sup> édition, 2006. Éditions O'Reilly France. Traduction de **Learning Perl** de Schwartz, Phoenix, Foy.

p. **110**

p. **112**

- **Perl moderne**, de Bruhat et al.
- 464 pages, 1re édition, 2010. Éditions Pearson.
- **Perl pour l'impatient** de Desreux, Tougard. 128 pages, 2<sup>e</sup> édition, 2005. Éditions H&K.
- En anglais :
- 
- **Perl Cookbook** de Tom Christansen.<br>976 pages, 2nd edition, 2003. O'Reilly.
- **Modern Perl** (en ligne, licence Creative Commons)
- http://www.onyxneon.com/books/modern\_perl/index.html **Beginning Perl**, publié en 2000. http://www.perl.org/books/beginning-perl/
- .

.

### Obfuscative code

.

.

### Exécutable en Perl et en postscript.

 $f_{\nu}(1)$  ( $f_{\nu}(1)$  ( $f_{\nu}(2)$  ( $f_{\nu}(3)$  ( $f_{\nu}(4)$ )) ( $f_{\nu}(5)$  ( $f_{\nu}(5)$ )) ( $f_{\nu}(6)$ ))  $\delta/\epsilon/1/2$ <br> $f_{\nu}(3)$  ( $f_{\nu}(4)$ ) ( $f_{\nu}(5)$ ) ( $f_{\nu}(7)$  and  $\delta/\epsilon$  ( $f_{\nu}(7)$ ) ( $f_{\nu}(8)$ )) ( $f_{\nu}(7)$ ) ( $f_{\nu}(7)$ ) ( $f_{\nu}(7)$ )

### Japh

- Mode lancée par Randal L. Schwartz pour ses signatures dans les newsgroups.
- \$,=*" "* ;**print** +(*"hacker,"*,*"Just"*,*"Perl"*,*"another"*)[1,3,2,0];
- **print** grep(*s/\d//*, sort(split *"8hacker, 4Perl 1Just 2another"*));
- 
- \$\_=*"krJhruaesrltre c a cnp,ohet"* ; \$\_.=\$1,**print**\$2 **while** *s/(..)(.)//* ;
- $\sum_{i=1}^{\infty}$ '*x"Not "*;"z\"another \";\'*x*\\"perl \\";x\\"hacker,\\"\'"';<br>*s/x/print/g* ;eval eval eval ;
- \$\_ = *"wftedskaebjgdpjgidbsmnjgc"* ; tr*/a-z/o*h, turtleneck Phrase Jar !/ ; **print** ;

Perl golf

**Principe** Résoudre un problème avec le programme le plus court possible.

## **Exemple 1**

Convertir le nombre donné en argument de base 36 en base 10. map\$.=36\*\$.-55+/\d/\*7+**ord**,**pop**=~/./g ;print\$..\$/

**Exemple 2** Afficher l'ensemble de Cantor au rang donné en argument ; **<sup>s</sup>**/./\$& \$&/g **for**(\$\="-")x **pop** ;**print**

Exécution avec les arguments 1, puis 2, puis 3.

- - - - - - - - - - - - - -

### Licence

.

.

p. **115**

.

p. **113**

Copyright (c) 2007-2013 François Gannaz (francois.gannaz@silecs.info)

Permission vous est donnée de copier, distribuer et/ou modifier ce<br>document selon les termes de la Licence GNU Free Documentation<br>License, Version 2.0 ou ultérieure publiée par la Free Software<br>Foundation ; pas de section

### Informations utiles

### Pour garder le contact :

francois.gannaz@silecs.info

Les documents utilisés sont disponibles en ligne :

- http://silecs.info/formations/Perl/ Transparents
- Corrections des exercices
- Documents de référence